#### **AutoCAD Crack PC/Windows [Latest-2022]**

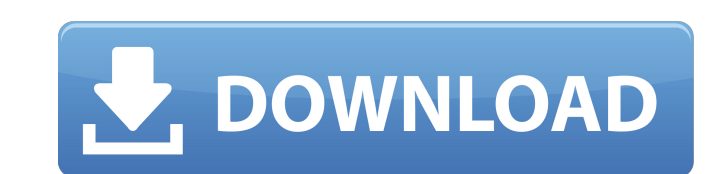

### **AutoCAD Product Key X64**

Hover your mouse pointer over any of the AutoCAD Activation Code names in this article to view a definition. Click on any of the AutoCAD names in this article to view a definition. How AutoCAD Works AutoCAD was a command l Commands are also used to open files, save files, and start and stop the application. You can switch between drawing commands and command-line operations by using the keyboard to select which commands available in AutoCAD Interface. Click a Command in the AutoCAD Command Line to view a command description. Click a Command in the AutoCAD Command in the AutoCAD Command Line to view a command AutoCAD Depens a blank file and displays the curren window by using the main menu and selecting the View→Window menu command. AutoCAD displays the current drawing and tool bar on the screen, along with the command line. Using the command line to execute AutoCAD commands. F navigate the application or perform basic operations, such as rotating, scaling, and drawing. To see the command line, click the red arrow at the far right side of the command bar. This opens a menu in which you can select command line to display the drop-down menus and lists you need. For more information, see the Command-Line Interface and Navigation drop-down menus. You can use the command line to display the available commands

See also Comparison of CAD editors for architecture and design Comparison of CAD editors for engineering Comparison of CAD editors for manufacturing Comparison of CAD editors for mechanical engineering Comparison of CAD ed technology Comparison of CAD editors for utility design List of CAD editors for parametric modelling List of computer-aided design software References External links Autodesk Developer Workbench - source code and downloads Category:Computer-aided design software Category:Computer-aided design software for Linux Category:CAD editors for Linux Category:CAD editors for Linux Category:Electronic design automation software for Linux Today in hist fighting had begun, Allied troops landed on the coast of Normandy, France, and began their push to take control of the continent. Today in history: June 5, 1944: D-Day: Nearly four years after the fighting had began, Allie Normandy, France, and began their push to take control of the continent. Today in history: June 5, 1944: D-Day: Nearly four years after the fighting had begun, Allied troops landed on the coast of Normandy, France, and beg the continent. Today in history: June 5, 1944: D-Day: Nearly four years after the fighting had begun, Allied troops landed on a1d647c40b

**AutoCAD**

### **AutoCAD Crack +**

Start an Autocad project. Click File | Open and select your template you downloaded before. Press Win key + R to open the run window and type regedit. Go to HKEY\_CURRENT\_USER\Software\Autodesk\AutoCAD\18.5\Project from DGN actually. I used to have an idea for it, which I might revise and bring out, but this is better. Originally, there would be two threads in this story. One is a romance story between Cecilia and Michael, another would invol have been concluded, but the main story continues. The Requiem She really hated herself, for a moment. It wasn't that she was a liar. She never had been, or that she had only pretended to have been. Cecilia had always been that she knew she wouldn't be able to undo. The entire world, her very people, her entire family, all of those she loved and had come to love - were on their way to kill her. Killing her. She had made a few half-hearted at stop them. No matter how fast she ran, or how strong she tried to become, she would be of no use against them. Her friend Nathan and her grandmother Rosalind had created a device, a weapon that could turn around the tide

## **What's New In AutoCAD?**

Quick Profile: Manage many drawings, their dependencies, and make changes in just one easy-to-access place. The Quick Profile panel automatically detects the current drawing and its dependencies for you. Simply choose whic in a way that feels like working with paper. You can store, edit, analyze, and draw from spatial data in a single data container that can represent buildings, lines, and lines of latitude and longitude. (video: 1:10 min.) callout to the same element. These callouts can appear in a diagram or be attached to a point on a path. (video: 1:27 min.) Probe: Probe enables you to create reusable drawing objects, such as component shapes or tools, th 3D Measuring tools in AutoCAD 2020 have been expanded to include more options for quickly and easily creating and modifying three-dimensional measurements. You can now easily create, modify, and mark up 3D Detach: Drag a 3 The arc length property, which is now exposed in the Drafting tab of the Measurement toolbar, allows you to measure and display lengths using degrees or radians. This property can be used for both linear and angular distan

# **System Requirements For AutoCAD:**

Recommended: OS: Windows 7, 8.1 or 10 Processor: Intel® Core<sup>TM</sup> i5 or equivalent Memory: 2 GB RAM Graphics: OpenGL 1.4 compatible or higher, WGL 2.0 compatible or higher DirectX: Version 9.0c or higher Additional Notes: C acceleration